# **JMDM-PLC20DIO/JMDM-PLC20DIOMR 说明书**

### **一、 功能简介**

JMDM-PLC20DIO 是深圳市精敏数字机器有限公司自主研发的一款工业级高性能小型可编程 逻辑控制器。适合 20 路以下数字量控制工业场合对小型 PLC 的需求,直接用三菱梯形图软件编程, 有断电保持和在线监视功能,具有防雷击、抗强电磁干扰、稳定可靠、性价比高、使用简便的特点, 可代替国外品牌 PLC 用于 20 个点以内的各种控制场合, 应用中相当于三菱 FX1N: 可灵活应用在 各种工业自动控制场合,如冶金、化工、塑料、印刷、轻纺、食品、包装等行业中的生产机械、工 业流水线、各种机床的工业控制设备中。

○ 编程软件兼容日本三菱 FXGP\_WIN-C 梯形图软件,在应用中等同于三菱的 FX1N;

○ 工作电源:带有防雷击保护电路;

JMDM-PLC20DIO: AC18V 或 DC24V;

JMDM-PLC20DIOMR: 默认 24V, 也可定制为 12V, 交直流通用;

○ 该 PLC 板有 20 路光电隔离 I/0 输入输出, 其中输入 12 路, 输出 8 路 (4 路继电器输出和 4 路晶 体管输出;或 8 路继电器输出);

○ 本机采用高性能进口工业级芯片设计,可适应高电磁干扰的工业环境(250A 放电焊接场合正常工 作);

○ 高速运算,基本指令每步 0.5uS;

○ 通信接口有 RS232(抗 15 千伏静电冲击);

- 程序寄存器达 6000 步;
- 内部继电器总计有 1536 点,带有特殊功能继电器和保持用继电器;
- 定时器 256 点;
- 计数器 200 点;
- 数据寄存器 256 点;
- 编程语言采用梯形图;
- 采用循环扫描工作方式;
- 外壳采用螺钉固定或导轨安装,一体化紧凑型设计;

外壳尺寸: 长×宽×高为: 145mm×90mm×40mm;

内部控制板尺寸: 长×宽×高为: 122mm×86mm×28mm;

○ 采用了外置的看门狗电路及输入输出全光电隔离及严格的高频滤除特性,使系统稳定可靠工作。

○ 可以在线监控,方便调试程序和故障诊断。

### **二、 使用说明**

1) 编程软件: 使用随产品附送的三菱 FXGP\_WIN-C, 选用的 PLC 型号为: FX1N;

2)工作电源:带有防雷击保护电路;混合型输出需要单一 24V(1A)直流电电源或双 9V(1A) 交流电供电, 8 路全继电器输出需要 24V (默认 24V, 也可定制为 12V), 交直流通用。

3)指示灯:二个,电源指示灯、运行指示灯;

4)控制板串口旁有一拨动开关,拨动开关打下去(ON 状态)时为运行状态,此时运行指示灯点亮, 打上去时(OFF 状态)为下载程序状态,此时运行指示灯熄灭;

5)输入输出说明:12 路全光电隔离数字量输入,输入为 NPN 型,低电平有效;8 路输出可根据客 户需要定制,分为:8 路全继电器型输出或混合型输出。

8 路继电器输出为继电器常开输出形式,最大工作电流 5A,最大工作电压 220V, 继电器寿命 20 万次~40 万次。

混合型输出:

4 路继电器输出型输出为继电器常开输出形式,最大工作电流 5A,最大工作电压 220V;继电器寿

### 第1页,共6页

命 20 万次~40 万次。

4 路光电隔离晶体管输出型输出为晶体管常开输出形式,最大工作电流 5A,最大工作电压为直流 24V;

6)可以在线监控,方便调试程序和故障诊断;

7)容易安装,使用便利的固定孔安装。一体化紧凑型设计

8) 控制器下载程序时要选择范围设定,比如 0~5000 步;最多不超过 6000 步。

9)程序末尾要以 END 语句结束。

## **三、 用途**

1)可用于各种 20 点以内的控制系统,可控制气缸,电磁阀,继电器,可外接光电式,电容式,电 感式,霍尔式等各种传感器;

2)可用于替代国外品牌的 20 点以内的 PLC 用于各种控制场合(如各种机器控制),性价比更高; 3)可用于 PLC 的学习和试验。

## **四、 PLC 硬件资源**

总计最多可以达到20点,输入输出配置如下:

输入点:12 点 X000—X007 X010—X013;输出点: 8 点 Y000—Y007

### **五、 机种构成和产品规格**

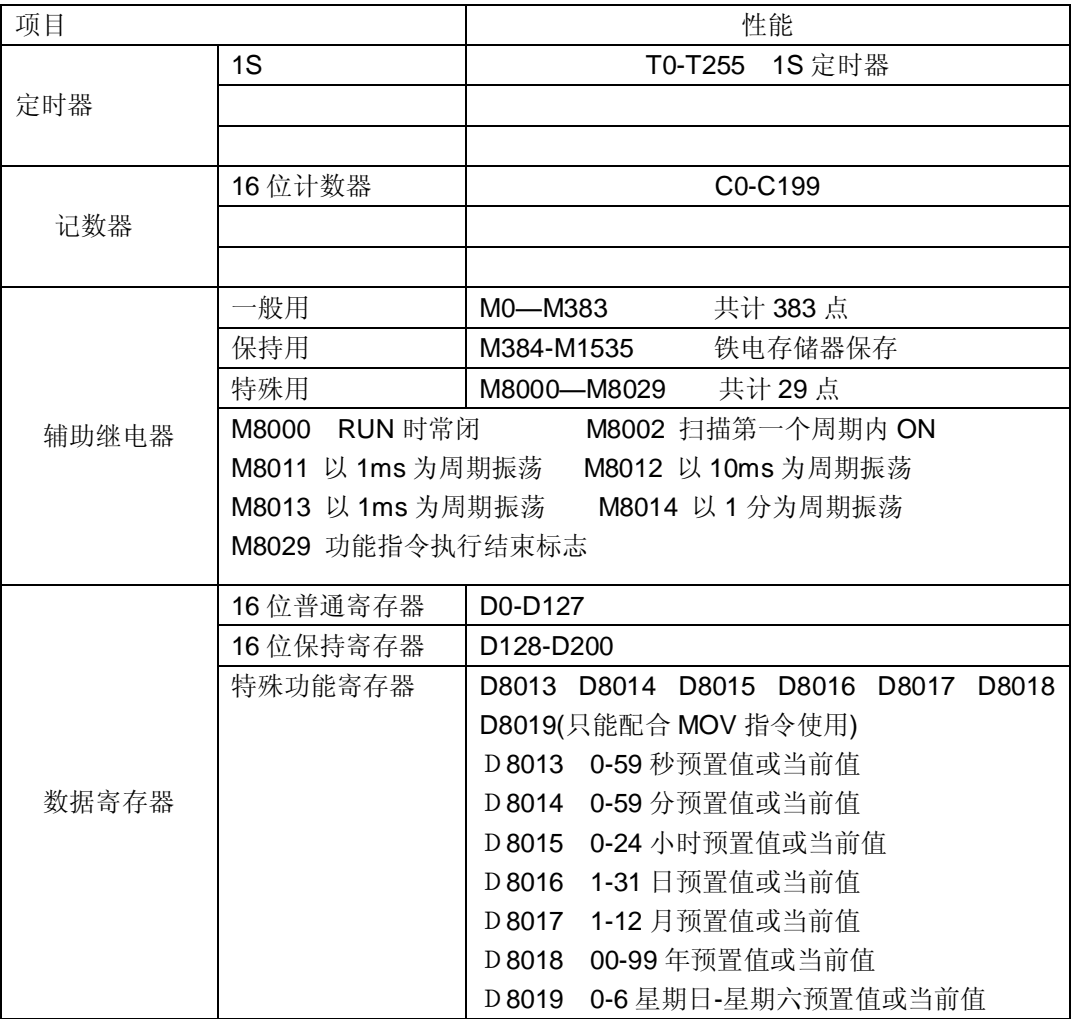

**六、 JMDM-PLC20DIO 基本指令说明**

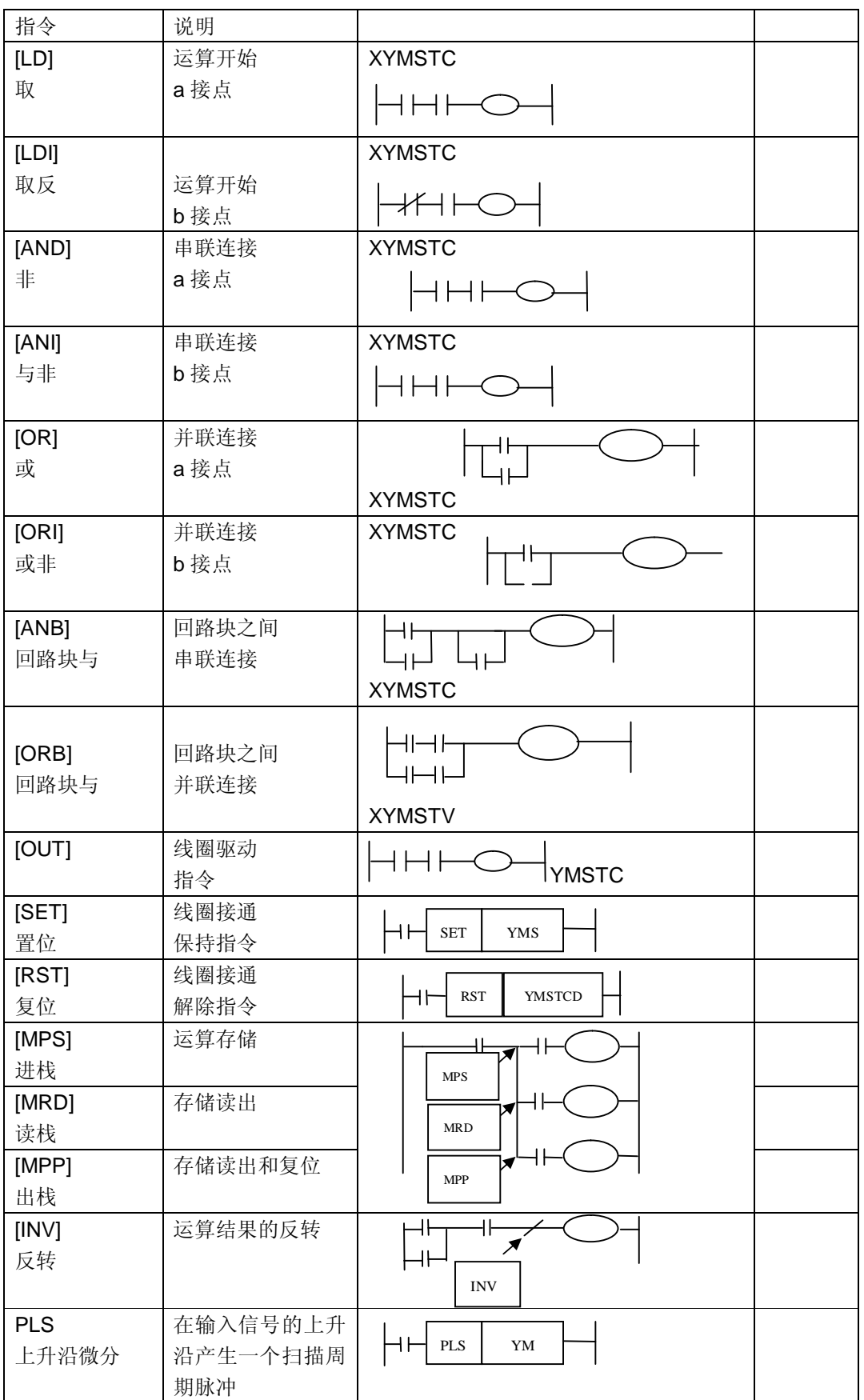

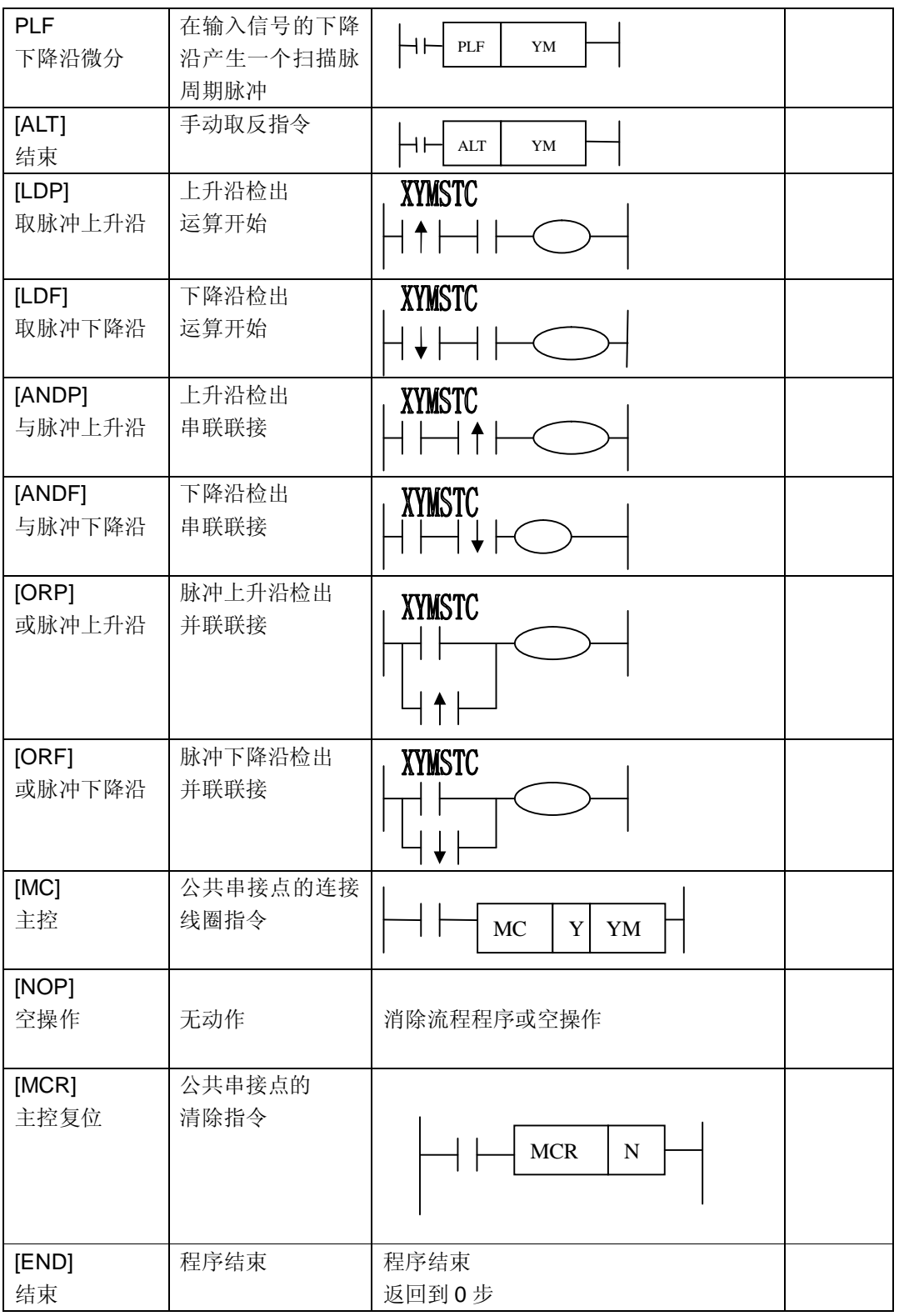

# **七、 JMDM-PLC20DIO 应用指令说明**

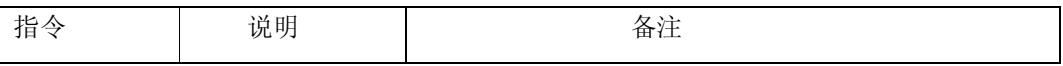

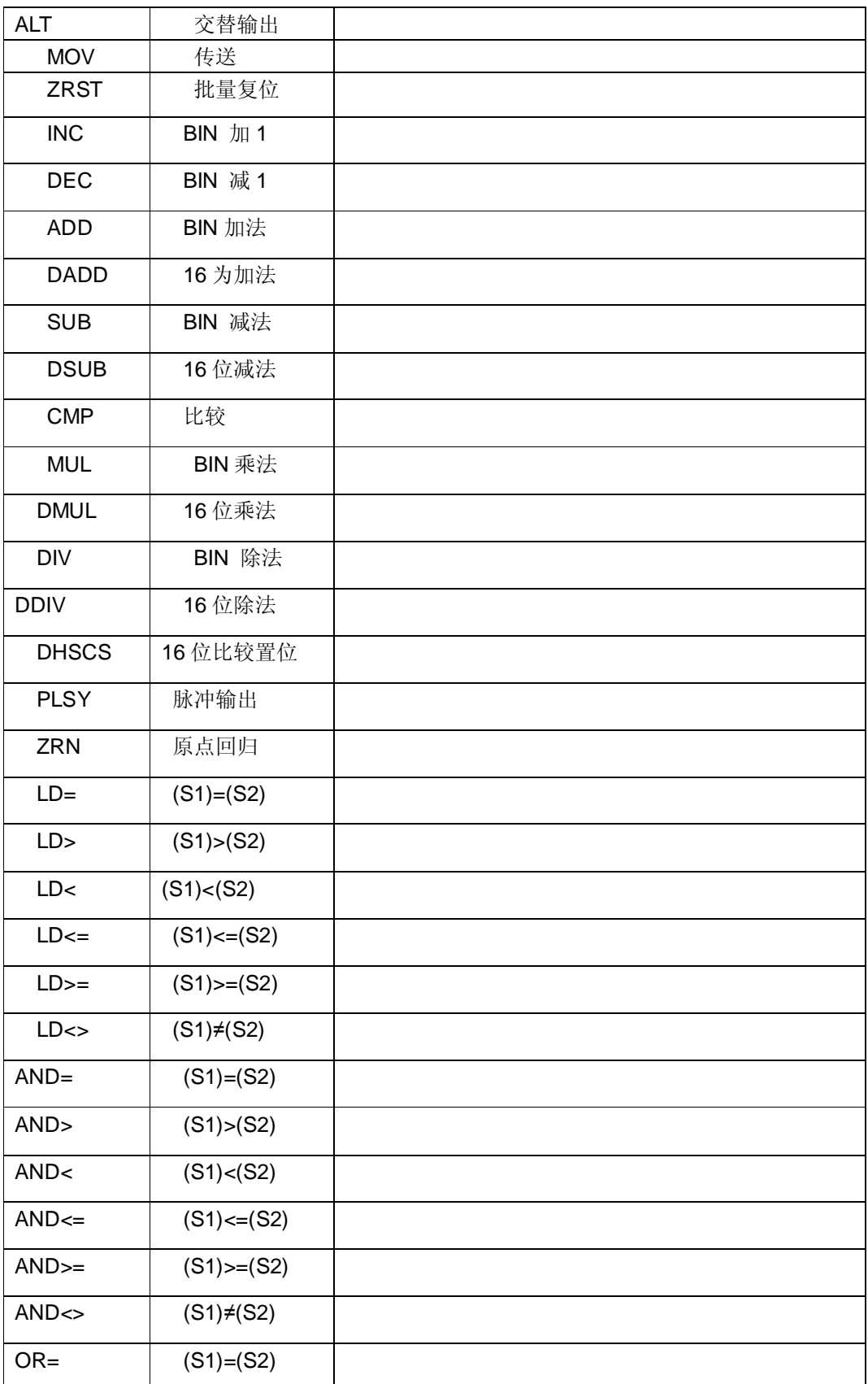

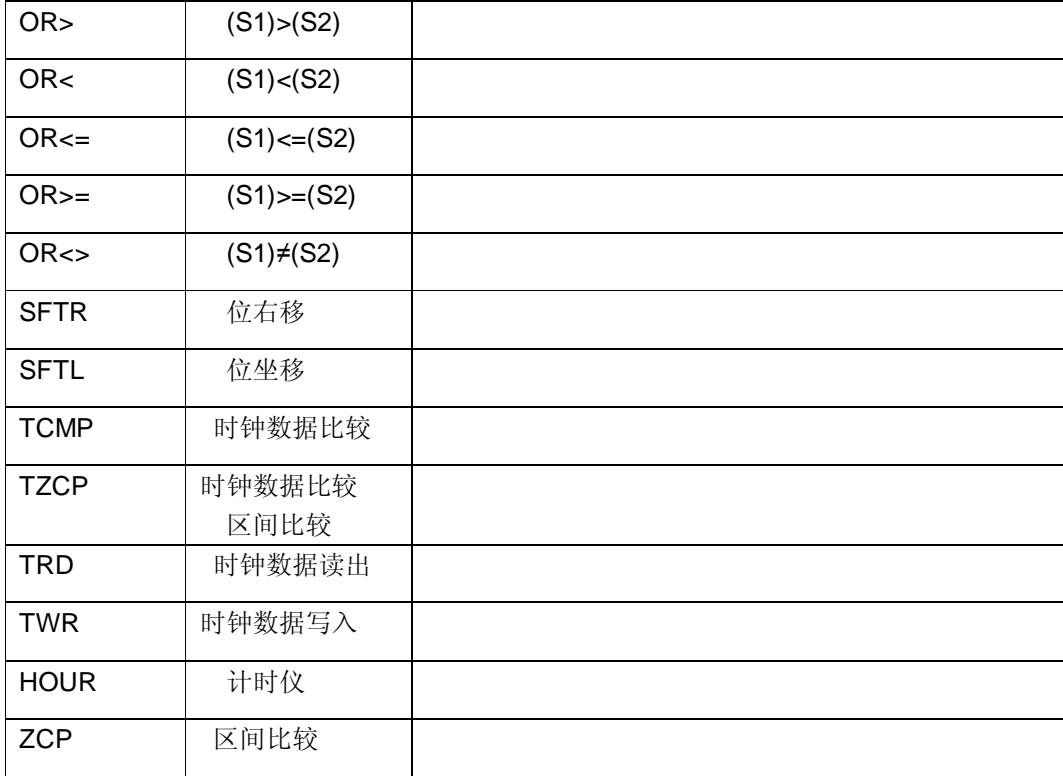

## **八、 订购信息**

订购的 JMDM-PLC20DIO/JMDM-PLC20DIOMR 包括:

控制器、编程下载线(附送)、电子版资料(包括编程软件、应用范例、编程手册)、说明书;发货方 式:快递。

## **九、 联系方式**

深圳市精敏数字机器有限公司 电话:0755-21329780;29769287;29769297;29418581 传真: 0755-29958512; E-mail: [newton0627@163.com](mailto:newton0627@163.com); 欢迎登录我司以下网站了解更多工业控制产品信息: 阿里巴巴诚信通会员店: <http://newton0627.cn.alibaba.com>

淘宝店铺:<http://shop35650247.taobao.com/>

公司网址: [www.jingmindm.com](http://www.jingmindm.com) 或 [www.szjmdm.cn](http://www.szjmdm.cn) 或 [www.jingminsz.cn](http://www.jingminsz.cn)